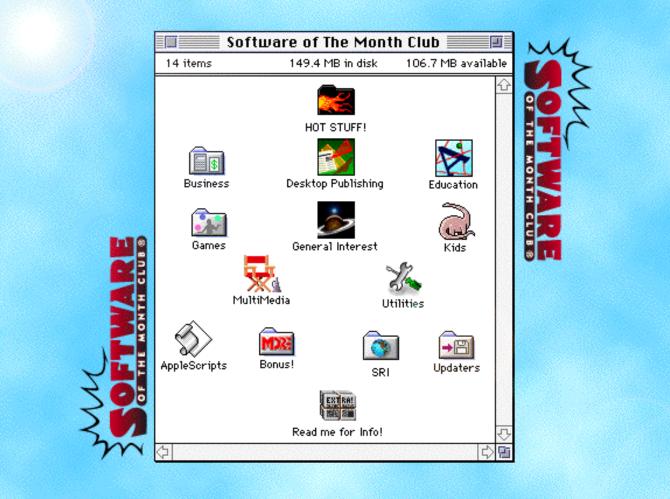

PACIFIC TIME.

# CLICK ON THE SIG'S ICON TO **READ THE PROGRAM GUIDE**

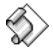

Applescript

Back Issues

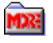

**Bonus!** 

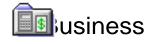

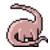

Children

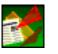

**Desktop Publishing** 

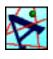

Education

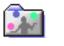

Games

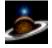

**General Interest** 

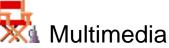

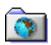

Software Research Institute (SRI)

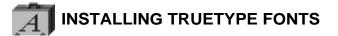

Installation of a TrueType font with System 7 is simple. Drag the TrueType suitcase to your System Folder and drop it in. That's it! You may load your application to start using the new font.

You may also *double-click* the suitcase before installing to see a preview of the new font.

**NOTE:** IF YOU ARE USING SYSTEM 6 YOU WILL NEED TO ACQUIRE THE TRUETYPE INIT FROM APPLE.

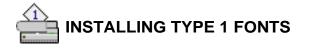

A System 7 users, copy the Type 1 icons to your System Folder. System 7 will place all the files in the correct folders.

# SYSTEM EXTENSIONS, CONTROL PANEL DEVICES, APPLE MENU ITEMS

To use these with either System 6 or 7, copy the System Extension, CDEV, or Apple Menu Items (Desk Accessory) to your System Folder and reboot.

#### CDEV's (CONTROL PANEL DEVICES) can be accessed by using the

Apple Menu and selecting the CONTROL PANEL option. This will bring up a list of your currently installed CDEV's. Locate the CDEV you copied to your System Folder and *double-click* it.

**EXTENSIONS** work a bit differently. When you restart your Mac, they stay resident in memory to perform a certain function. To obtain instructions on a particular Extension please read through any document file included. **Note:** If you have moved an Extension and it is not loading when you restart your Mac, verify that it is selected, using the Extension Manger Extension.

**APPLE MENU ITEMS** are accessed by pulling down the Apple Menu and selecting it. System 6 users will have to use Font/DA Mover to add the DA to there System file.

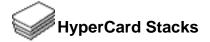

Using HyperCard stacks is as easy as *double-clicking*. If you receive an error message similar to the following:

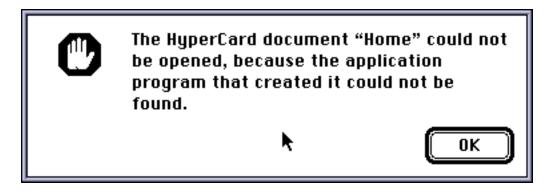

you do not have either HyperCard or the HyperCard Player installed on your system.

HyperCard and the HyperCard Player are available through your local software reseller or for a reseller near you call Claris Corporation directly at (800) 334-3535.

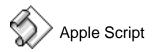

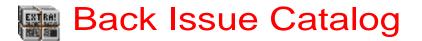

This folder includes six months of older Software of the Month Club's CD-ROM Catalogs.

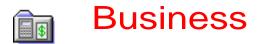

Address Book v3.7

by Jim Leitch

This extensive address book will help you get all your contacts in order. Create over 30 different categories to organize your records more efficiently. Sort and search by any field, including name, address and phone number. Create macros to prevent repetetive data entry. You can also print labels, envelopes or rolodex cards for any or all records in your address book. (Application)

Balance Book v1.1

by Wesley Miaw

Organize your checkbook with this useful program. Enter deposits and withdrawals, and it will automatically update your balance. Modify any record in your account and your account is immediately updated. For extra security, you can choose to create a password so that no one else can access your account. Note: Comes in Power Mac, Non Power Mac and Fat versions. (Application)

#### e-CATALOG v1.06

#### by Copperhead Software

Create electronic catalogs which can be put on disks and distributed to your customers. Include descriptions of items, prices and even pictures of items. Customers can print the purchase order directly from the catalog. It maintains a historical database of completed purchase orders and even reprints them. (Application)

#### OrgaNicer v1.3

by Niklas Frykholm

Get organized with the OrgaNicer. Create calendars or fact files. Calendar files are calendars in which you can assign information, such as appointments, to individual days. Fact files are used for information that is not connected to a certain day. This might be things such as address books, to do lists, and more. Plus, you can assign other applications to any note; double clicking on the application name will launch the application.

(Application)

by Copperhead Software

This is a full UPS manifest system with manifests and labels that have been approved by United Parcel Service. It works as a fast shipping charges calculator and it is a complete computer manifest system that handles both domestic and international UPS shipping. It also allows you to fill out, store and print short form Bills of Lading for trucking companies.

(Application)

#### QuickTEXTBILL v1.28

by Copperhead Software

This is an ultra simple invoicing/Bidding/Accounts Receivable program. It was designed to allow small service firms, contractors and other independent provicers of services, such as consultants, a quick and easy method of keeping track of sales, bids and accounts receivable. QuickTEXTBILL was created for those who want to effectively manage their billing without dedicating thier lives to this activity

(Application)

Remember? v2.5

by Dave Warker

Remember? lets you set important dates and events and put them into a calender. You can view any upcoming event and even be reminded of any event when your computer starts up. You can create single events or events that repeat every day, week, month or year. Set an alarm to go off anytime before the event, and even have it keep reminding you until you mrk the event a completed. (Application)

Snitch v2.0.2

By Mitch Jones

Get more information from the Finder Get Info command. This extension will expand the Get Info window and allow you to view and modify a variety of information such as file type, creator and more. View previews of graphics or text files, check file dates and sized make invisible files visible. (Extension)

TextBrowser v1.1

John Lamb

Open and view text files quickly with this handy program. It reads Macintosh, MS-DOS and Unix files correctly and can open files of any size, unlike SimpleText. You can open non-text files and view or copy any text data imbeded in them. Plus its seach feature will search for text in any open document. Completely Apple Event aware and supports Drag and Drop. (application)

TimeSlice v1.01 by Maui Software

TimeSlice is an easy to use time tracking application for recording time tasks. Useful for consultants, programmers, attourneys, or anyone who bills for time, or just wants a simple solution for keeping track of time events. Create a record, called a "time record", assign an hourly rate, even a budget, and start the time. You can stop and start the timer at any time and even have multiple sessions running at the same time. Perfect for anyone who bills by the hour. (Application)

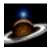

# **GENERAL INTEREST**

#### CDIconKiller

by Late Night Software

CDs and floppy disks with custom icons can sometimes take a long time to load because the Finder has to load all of those custom icons. CDIconKiller is an extension which prevents the icons from loading, which dramatically speeds up CD Rom access in the Finder.

#### LandSculptor3D v1.2

LandSculptor3D is a modeling program which allows you to create 3d landscapes. You can smooth, sharpen, or add noise to your landscape. Select several different resolutions and use several different tools. Plus you can export any image as a DXF file which can be imported into practically any 3d CAD or modeling program.

#### SndConverter Lite v1.4

by Dejal Userware

Convert sounds between multiple formats with this easy to use utility. Just select any file that has a sound or sounds in it and SndConverter Lite will allow you to save the sounds as System 7 sound files, System 7 suitcases, SoundEdit data files or AIFF files.

You can open any of these sound types and save them any any other type. Will also convert many sounds at the same time.

#### Snitch v2.0.2

Get more information from the Finder Get Info command. This extension will expand the Get Info window and allow you to view and modify a variety of information such as file type, creator and more. View previews of graphics or text files, check file dates and sized make invisible files visible.

#### Training on CD Sampler

by Quay2

These insightful and comprehensive tutorials represent a new way of improving your computer skills and knowledge. This month's tutorial covers "Cutting, Copying and Pasting in ClarisWorks."

NOTE: We've included "Peter's Player," a fast QuickTime movie player, so you can play these movies even if you don't have Apple's Movie Player. (Apple's QuickTime extension, however, is required.) Peter's Player is located in its own folder within the tutorial folder.

# Shareware Utilities

Here's a group of indispensable Shareware Utilities no Mac Power User can do without.

# R ijouPlay

MUSI Computer Products By far the fastest and finest movie player for Macintosh!

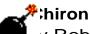

# y Rob Cummings

Stand-alone list of Macintosh error codes. Put it in your Apple Menu items folder and it'll be there when you need it most!

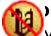

## Disinfectant

y Northwestern University

Scan for and remove viruses from all of your disks! You can even install a protection program to prevent future infection!

## 🕈 👆 raphic Converter

y Thorsten Lemke

Open, edit and convert every picture format from GIFs to TIFFs with this handy utility.

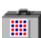

### **Fontview**

📕 by Simon Brown

Display the key map of any font with this Desk Accessory.

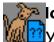

## lowHearThis

V Glenn Koral

Play just about any kind of sound file or convert sounds to System 7 double-clickable sounds!

#### PICTuresque

Zoom, copy, paste your favorite PICT, PNTG, or EPS files.

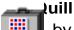

by Sergio Villone

You can view your documents with Quill.

### Software FPU

by John M. Neil Emulate a Floating Point Unit with this handy system Extension.

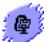

## Stuffit Lite

by Alladin System, Inc

Compress and extract files, or create self-extracting archives.

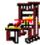

## The TypeBook

by Jim Lewis

This program aids in the creation and maintenance of a typeface reference book.

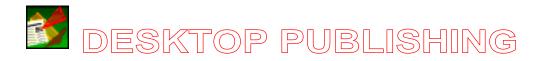

#### Bright Ideas® Clip Art

a Software of the Month Club® exclusive

This month's collection of clip art contains six images, including a well, a circus, and the moon. EPS and TIFF images are available. For more information about how to receive even more original Bright Ideas® clip art, along with fantastic fonts, original backgrounds and useful desktop publishing tips and tricks, call Membership Services at (619)931-7301.

Fonts on Parade v1.01

by Bradley Lindauer

This program will allow you to view a sample of each font installed on your system without having to launch a word processor or other application. View fonts at any size, even sizes that aren't installed. Change type styles, including italic, bold, underline and more. Set the sample text to be anything you like, something you can't do when viewing fonts from the Finder.

TextBrowser v1.1b

John Lamb

Open and view text files quickly with this handy program. It reads Macintosh, MS-DOS and Unix files correctly and can open files of any size, unlike SimpleText. You can open non-text files and view or copy any text data imbeded in them. Plus its seach feature will search for text in any open document. Completely Apple Event aware and supports Drag and Drop.

#### Training on CD Sampler

#### by Quay2

These insightful and comprehensive tutorials represent a new way of improving your computer skills and knowledge. This month's tutorial includes "Saving Files in Illustrator," "Splitting Text Blocks in Photoshop," and "Zooming in Pagemaker." NOTE: We've included "Peter's Player," a fast QuickTime movie player, so you can play these movies even if you don't have Apple's Movie Player. (Apple's QuickTime extension, however, is required. ) Peter's Player is located in its own folder within the tutorial folder.

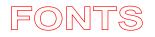

This is a traditional gothic typeface with the exception that it looks like it has been typed through a piece of carbon, giving it a scratchy, somewhat blurred look. TrueType

Clean Shave By John Young This is a well-balanced, elegant font. Its most pronounced features are the tall capitals and its differeng horizontal and vertical weights. TrueType

Eddie Fisher by Brain Eaters This crazy font is reminscent of rock and roll posters and album covers from the 1960's and 70's. TrueType and Type 1

FrankenTOHO by Brain Eaters This font is inspired from horror and monster movie posters and titles from the 1960's TrueType and Type 1

Zachary by Edward Leach This font was made to look as if it were written by a small child. Plus it contains two sets of each character to make it look more realistic. TrueType and Type 1

TomatoRolledLeft by Drew Mouton This is a sans-serif font that has been turned on its side. No need to use complicated graphics programs to print text sideways. TrueType and Type 1

TomatoRolledRight by Drew Mouton This font is the cousin to TomatoRolledLeft. It's the same, but the letters have been turned in the opposite direction. TrueType and Type 1

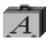

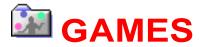

The BlackJack Lab v2.0.1

by Alternative Software Creations

Become a better and more astute blackjack player. Practice the game, analyze the results, and develop the perfect strategy. Check the strategy table to see whether you should hit, stay or double. View a session summary to see how well you are doing. Customize the game so that you can see the dealer's cards, or even have the dealer play first. Give yourself the advantage that Vegas will never offer!

Cabol II v2.0

by D•revolution

Bouncing balls are falling out of the sky and you have to stop them. You control a short bar in the middle of the screen. Your job is twofold: First, try to get the balls into the two chutes on either side of the screen. Second, protect the large bar underneath you from the bouncing balls. You had better fast, because the balls never stop!

Hot tip: Don't let any of the balls get underneath the large bar. You will loose very quickly if you do.

MacChess v1.0

by W.A. van Beusekom

Challenge the computer, a friend, or yourself with this fun chess game. A window displays all the moves made so far and you can. Select a difficulty level to suit your skill. Plus you can have the game give you advice on your next move if you need help. A game monitor will allow you to view what has happened in the game so far. Choose between classic or modern pieces in color or black and white.

#### Mad Bomber! v1.0

#### by Spencer Seidel

The object of Mad Bomber! is to catch the falling bombs and dynamite dropped by an insane escaped convict. Your only defense is a stack of buckets (used to extinguish the fuse) which you control. You begin with three buckets, but the number decreases whenever you miss a bomb. As the level increases, the bombs come faster and are much harder to catch.

 Please, Shoot Me

 by Slovis Software

 Take out all your aggression with this great game. Cute little creatures run, jump,

 01/96 Software of the Month

 Page 16

 Mon, Sep 2, 2019

or fly across the screen and your job is to kill them before they make it all the way across. You start with a pistol and every few levels you get a new weapon, like an M-16, a rocket launcher and more. The creatures get cuter and the challenge gets tougher. This game is a great stress reliever.

#### Slider v1.0

#### by RavenWare Software

Slider is a game of though, dexterity, and speed. Your goal is to slide key blocks over flashing goal squares, unlocking the door to the next room. There are many kinds of blocks, and many kinds of puzzles that you have to think through to solve each room. Time counts, your score is better the faster you can finish, and if you take too long you'll lose a valuable player life.

#### X-Words v1.0

#### by Andrew Trevorrow

X-Words is a Scrabble style word game for 1 to 4 players. Place letter tile on the board to spell words and earn points. Any or all of the players can be computer controlled with one of ten different skill levels. There are four different dictionaries - one of which contains over 110,000 words! Plus, if that isn't enough, you can add words to the word list or even create a new one. Hot tip: Try to land on a triple word score.

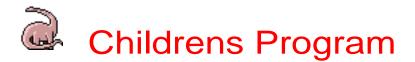

Animal Babies v1.0 by Brandy Rodgers

What kind of animal has a baby called a Joey? If you answered kangaroo, you're right. This fun program teaches all about animals and thier babies. It has three different areas of play: Matching baby animals to their mothers, matching baby animals to their names and an area where more informaation is given about each animal. This program comes complete with speech and original music.

#### Diagonal v2.2

By Guoniu Han

You start with a 3 by 3 board and three game pieces, already on the board. Your opponent also has three pieces. The goal is to move your pieces so that they are arrainged diagonally on the board. This is a challenging game that requires foresight and the ability to trap your opponent into moving out of key positions. Hot tip: Once you get the center position, try not to give it up. You need it in order to win.

### HyperHang

by Jeffrey W. Hester

You've got to guess the letters that make up a word or the man gets hung. Just click on a letter that you think is in the word and if you're right, it will be place in the word where it belongs. But if you're wrong, another part of the man will be added to the picture. When the whole man has been drawn, you loose. This fun hangman game lets you add any words that you like into its word list.

Math Message v1.0

#### by Oscar Gerardo

This program creates math worksheets with a fun twist. The answer to each addition or subtraction problem corresponds to a letter in the key at the top of the page. Solve all the problems and figure out the corresponding letters and you find out what the secret message is. You can pick upper and lower values for the possible answers, and type in any message you want.

### Match Card v1.0

### by Davis Development Group

This concentration style game uses letters instead of pictures. Flip over two cards. If one has a lowercase letter and the other has a capital of the same letter, the cards disappear. The object is to make all the cards disappear with as few moves as possible. Play with the entire alphabet, or just the first or second half.

Mouse Fun/Presidents & Shapes by Kevin DeVizia

This program is a great learning experience for young children. A group of four letters, numbers, shapes or US presidents is presented on the screen and you are asked to click on one of them. If you get it wrong, you are told what you clicked on and asked to try again. If you are right, you're rewarded with an enthusiastic response such as "You're very smart!" or "Good Job!" This program is a lot of fun.

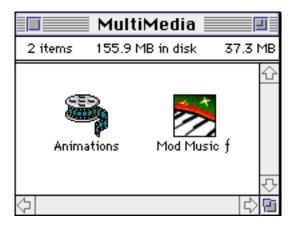

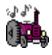

SIX QUICKTIME<sup>™</sup> ANIMATIONS/USE DICK & JANE READER TO VIEW AND LOAD THE QUICKTIME<sup>™</sup> EXTENSION (THIS IS NOT PROVIDED)

FIFTEEN MOD MUSIC SOUND-TRACKS/DOUBLE-CLICK THE PLAY LIST TO HEAR THEM.

Each **Software of the Month Club**® CD-ROM will NOW include a selection of program cateogies from our popular SRI list. In addition to the normal selection of software from our Games, General Interest, Kids and DTP clubs you will now recieve programs from the SRI. What this means is that you can be assured that when you use a program from the SRI you know that it is the highest quality. Why? Because the SRI is a list of our most popular software. Below is a list of topics and descriptions in this months issue.

# **Business**

Bill-IT™

A feature-filled integrated billing and invoicing system for small businesses and organizations.

Easy Envelopes+

Now you can create and print envelopes quickly and easily. You can even import addresses from other programs.

First Things First<sup>™</sup> This indispensable accessory helps you monitor and manage your time.

LetterHeader Now you can place your letterhead on documents — right from your Print dialog box!

FMP Tutor An excellent HyperCard tutorial for FileMaker Pro.

#### Mortgage Manager

Calculate amortization, interest charges and create an accurate pre-payment schedule.

Tradex

A professional quality stock management application.

QuickSHIP

Keep track of your shipping records, maintain customer lists, and quickly calculate shipping totals.

# **Telecommunications**

MacLHA

This allows the compression/decompression of .LHA and .LZH files on the Macintosh.

UULite

Use this program to UUEncode binary files and UUDecode encoded files for Internet E-Mailing.

# Utilities

StuffIt Expander™ Extract and decompress StuffIt archives quickly and easily.

StuffIt Lite<sup>™</sup> Compress and extract files, or create self-extracting archives.

CatFinder By using CatFinder, you can quickly find which disk contains a desired file and even launch the file from within CatFinder.

Dumpster Customize your Trash icon. My Icon Editor Create your own icons.

ShrinkWrap™ Create, write and mount disk images.

FloppySystem Trimmer Reduce the size of files required on bootable system disk.

QuickFormat! Format and duplicate disks with unparalleled speed and ease of use. GURU

Here is your all-in-one upgrade guide for the Mac.

Mac Repairs

This hypertext guide contains information on all of the care and routine maintenance you can do for your Mac.

# **Games-Adventure**

Arena of Death

Arena is a strategy/fighting game in which you shop for weapons and accessories and fight various computer opponents.

Darkwood Defeat the Red Dragon to become a city guard.

Digital Messiah

Traverse colorful mazes and challenge the denizens to deadly battles in this ingenious game.

Exile Try to survive in the world of the exiled!

Galactic Trader Try your hand at intergalactic business.

Odyssey folder

Guide your character through the role-playing world of Odyssey and conquer your enemies.

Medieval Empires Become a medieval monarch and be a part of the rise of the great Old World empires in this adventure game.

Realmz

Explore medieval worlds in this, the best role playing game for the Mac!

Shadow Keep

Excellent role-playing game.

Spacestation Pheta Guide your man along ladders, platforms, slides and cannons to obtain the key needed to exit each level.

# **Kids-Education**

Algebra II Made Easy

This small application simplifies the world of algebra by giving examples of quadratic, vertex, and distance equations.

HyperGeometry Learn about Geometry the fun way with this HyperCard stack.

Math Stars Math Stars employs positive rewards to keep your child's attention and make math fun!

MathFlashBash The sure cure for Math anxiety!

Breeder Breed full color aliens to achieve an alien with the desired characteristics.

Grand Wazir Full featured software system for teachers.

Colors Colors helps your child memorize the spanish names for seven common colors.

FlashWorks

A superb flash card program for learning foreign languages! Includes databases for German, Spanish, French, Greek and Hebrew.

Europe! Quiz yourself on European countries and capitals. Exploring the Constitution

History, facts and information about the Constitution.

**US** Constitution

Browse through and print this, the greatest government document of the modern world.

MacGradeBook

Track students, assignments, tests, and grades with this complete package for teachers.

Virtual Flash Cards Create and view your own flash cards with this HyperCard stack.

Hungry Frog Ion Eaters Direct your frog's tongue to the appropriate oxidation number for the ion shown.

Melodic Ear Trainer Learn to recognize musical notes.

Professor Phonics Find words that match the sound spoken by your Mac. You must have Plain Talk/Speech Manager to use this program!

MPj Astro

This excellent and full-featured astronomy program provides more information on your night sky than you'll ever need!

Europe game Test your knowledge of European geography.

German Grammar Tutor Comprehensive lessons in the German language.

Northern Africa Learn countries and capitals in Northern Africa.

Southern Africa Map Game Familiarize yourself with South African capitals and countries.

## Twain

Read quotes from some of Mark Twain's most famous works.

U.S. Map

Learn information about our fifty states including state capitals, birds, mottos, and nicknames.

Look for more **BONUS** sections in future CD-ROM shipments.

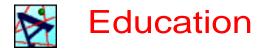

3D-Filmstrip v5.3

by Richard Palais

This program will help you visualize three dimensional mathematical models such as spheres, paraboloids and cyclides. You can view them on the screen in grayscale or color and you can also animate them. If you have a pair of 3d glases (the red and blue ones), you're in for a real treat because it can also display the images and animations in 3d.

Agriculture HyperTextBook

by Iverson Software

Lean all about Agriculture with this informative HyperCard stack. From cotton to dry land farming, this stack has a huge variety of information about agriculture. Plus, since it is a HyperText book, many of the words in the descriptions link to more descriptions, which in turn link to more.

#### Agriculture Glossary

#### by Iverson Software

This HyperCard Stack can be used a companion to the Agriculture HyperTextBook or all by iteslf. It contains definitions of over 100 different agricultural terms, from reforestation to composting. Just click on a term and the definition will appear on the screen. If you're interested in agriculture, this stack is perfect for you.

#### Coriolanus v1.0

by Mark Zimmermann

This HyperCard Stack contains the complete text of William Shakespeare's Coriolanus. It's organized by scene and you can set bookmarks for any page. You can also search for any text as well as take notes. If you like Shakespeare, this is the program for you.

#### CS ChemDraw Net v3.5.1

by CambridgeSoft Corporation

Create and view complex chemical structures with this program. Calculate molecular weight and exact mass, perform elemental analysis, derive molecular formulas from structures and more. There are examples containing hundreds of different molecules and chemical structures.

Eagle GradeBook v3.0d by Rex Evans Keep track of students and their grades with this gradebook program. The interface is much like the pages of a typical grade book. Grades may be entered using a letter grade, pass/fail, or plus, check or minus. You can also define your own letter grades. Calculation of grades may use a straight average, even average, or weighted average. Print grades using one of over a dozen reports.

#### MacChess v1.0

#### by W.A. van Beusekom

Challenge the computer, a friend, or yourself with this fun chess game. A window displays all the moves made so far and you can. Select a difficulty level to suit your skill. Plus you can have the game give you advice on your next move if you need help. A game monitor will allow you to view what has happened in the game so far. Choose between classic or modern pieces in color or black and white.

#### Reptile HyperTextBook

#### by Iverson Software

From Cobras to Vipers to Kimodo Dragons, this HyperCard stack has information about over 90 different snakes and other reptiles. Just click on a name on the left side of the screen and a description will appear in the middle. There are hypertext links in every description, and clicking on one will link to to a related topic.

#### SmartMove v1.0.2

#### by Ron Whatley

Learn about all fifty states with this fun game for 1 to 4 players. Pick an animated game piece, choose a route across the US and roll the dice. You are asked a question about a state whenever it is your turn to move. If you get it right, you get to move. If you don't you have to wait until your next turn. Questions range from state identification to state flowers and nicknames. Try to get to the other side of the United States before your opponent.